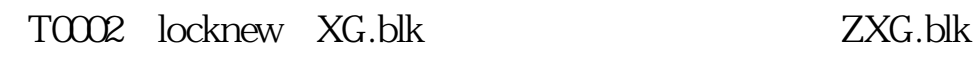

**通达信怎么在股票名称后加文字…如何将通达信中自选股**

## PHOTOSHOP

**中的股票名字导入出来,谢谢-股识吧**

1.  $2 \t 3 \t 4$ 5.点ENTER knbsp 3  $1$ ы последний последники мора и последники мора и последники и узикр" и последники и узикр" и последники и послед<br>В последники последники и узикративности и узикративности и последником и последником и последником и после  $\frac{a}{\sqrt{a}}$  $\frac{a}{r}$ , where  $\frac{a}{r}$  $\frac{d}{dt}$  and  $\frac{d}{dt}$  and  $\frac{d}{dt}$  a  $2<sub>l</sub>$  $\frac{44}{1000}$  and  $\frac{44}{100}$  and  $\frac{44}{100}$  and  $\frac{44}{100}$  and  $\frac{44}{100}$  and  $\frac{44}{100}$  and  $\frac{44}{100}$  and  $\frac{44}{100}$  and  $\frac{44}{100}$  and  $\frac{44}{100}$  and  $\frac{44}{100}$  and  $\frac{44}{100}$  and  $\frac{44}{100}$  and &nbsp  $k$ nbsp

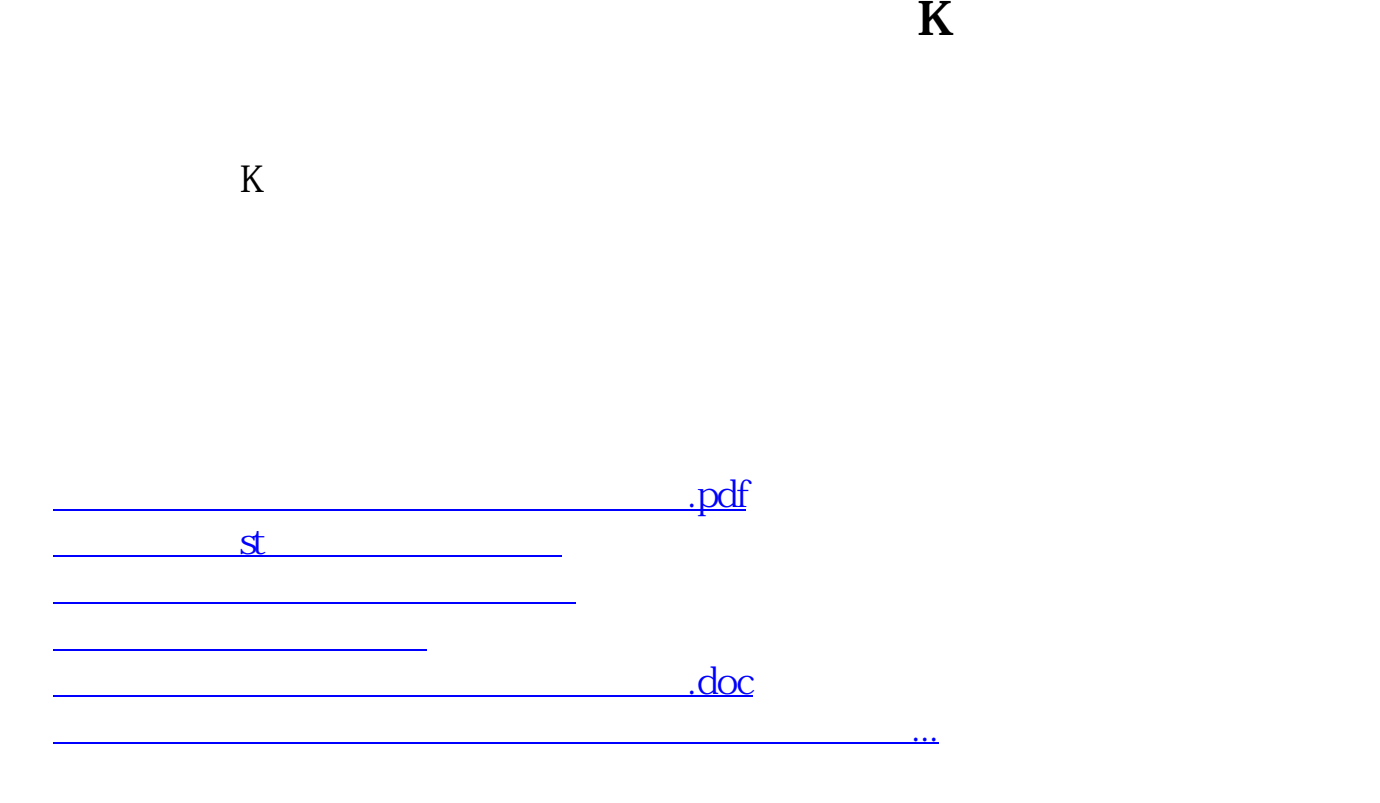

<https://www.gupiaozhishiba.com/book/27563199.html>